## REJOINDRE MA CLASSE VIRTUELLE

## vitta science

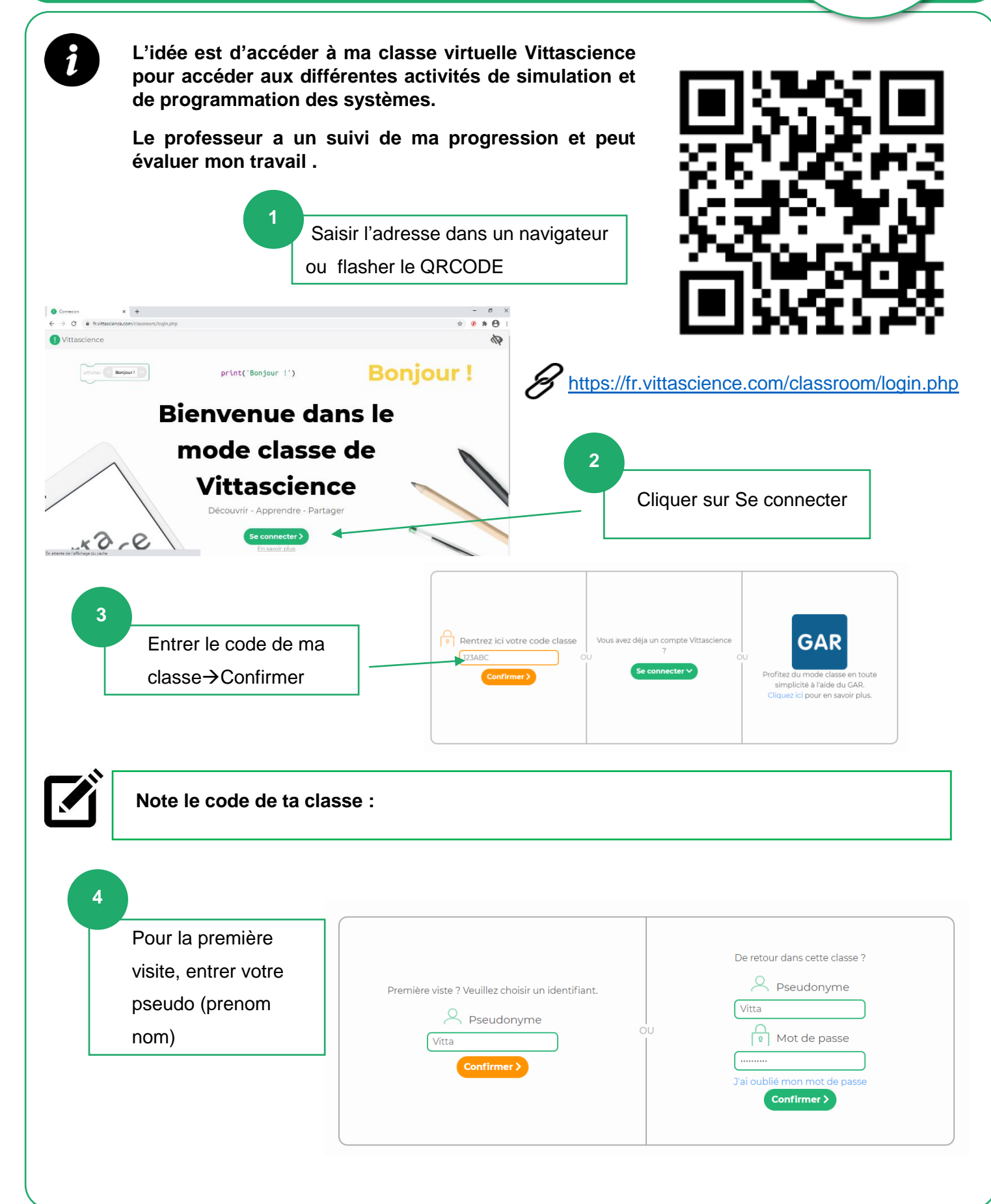

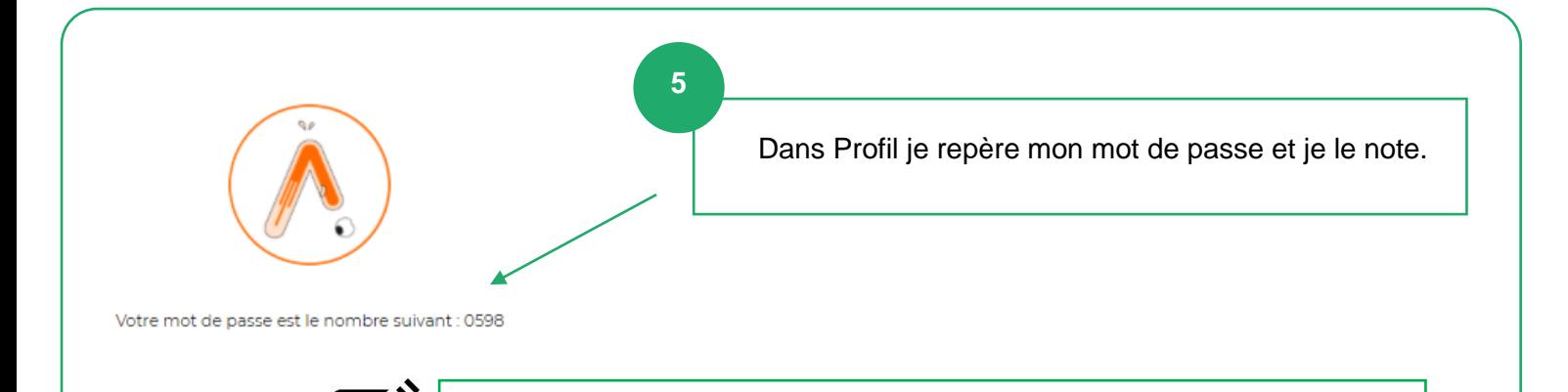

**Note ton mot de passe :**